## Installing the Sonus SBC 1000 Chassis

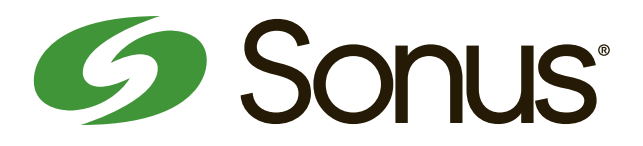

Before completing installation of the Sonus SBC 1000 chassis, review the SBC "Chassis Mounting Space Requirements" page in the online documenation:

#### **https://support.sonus.net/x/LwWB**

Unpack the shipping container and verify that the contents are complete and correct. **Make sure to read any bulletins or notices packed into the container and follow the instructions they give.**

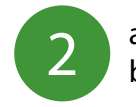

**WARNING**: to avoid overheating the unit, do not block the air vents on either side of the system.

**2** a) Install the mounting tabs on the chassis.<br>b) Install the chassis in a 19" rack. b) Install the chassis in a 19" rack.

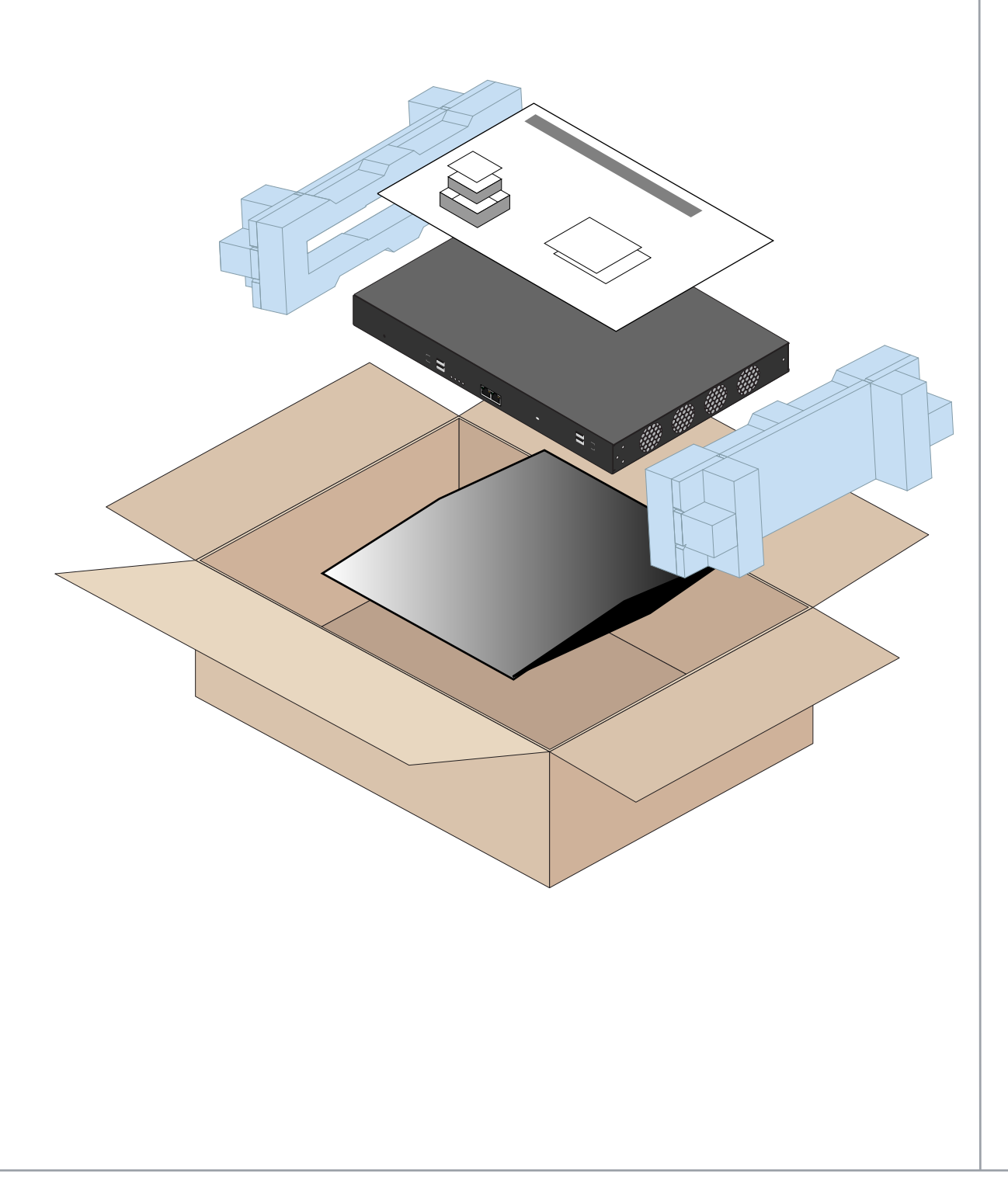

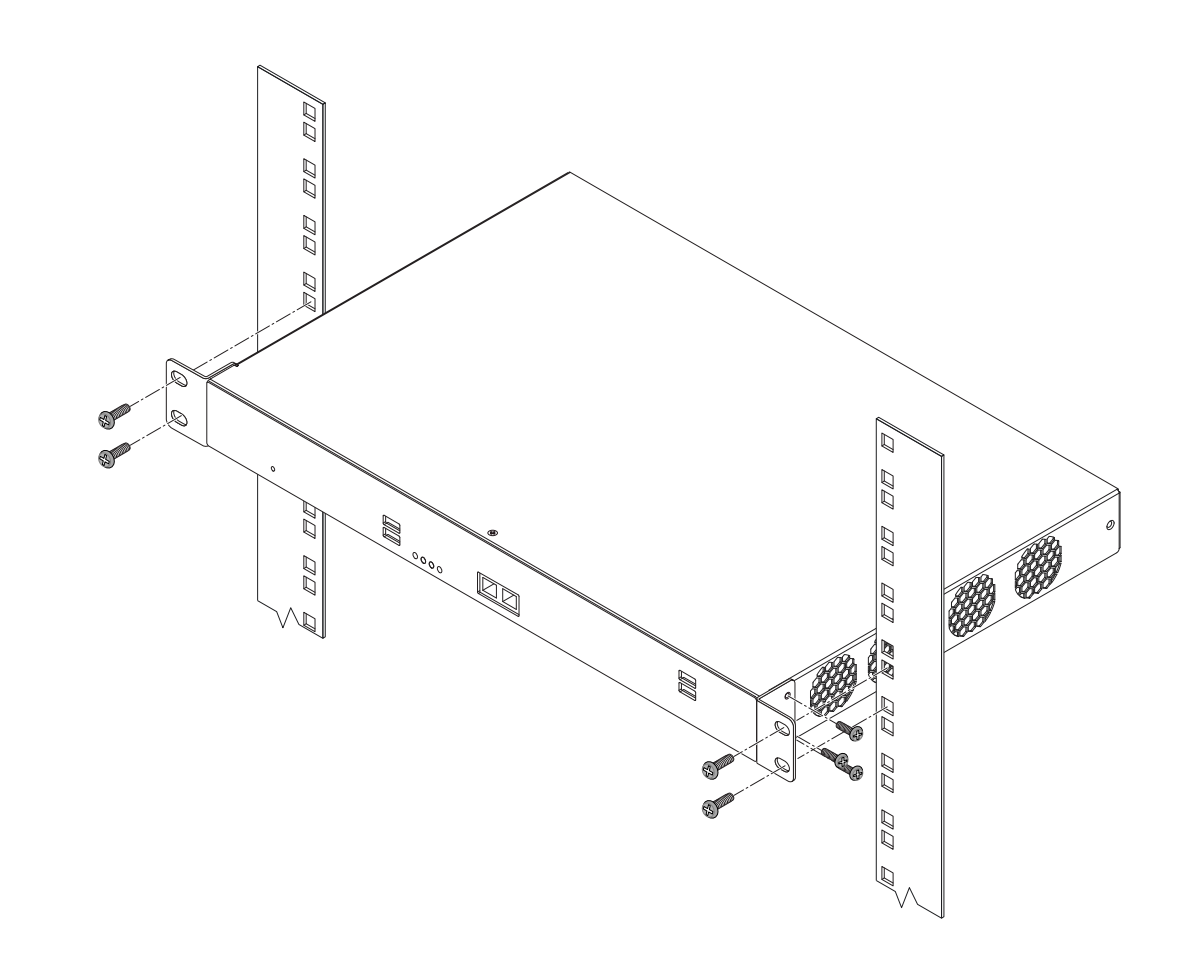

# **SBC Initial Configuration**

Prepare for the initial configuration of the SBC Edge system by gathering the following information:

Note: Supplementary licenses are no longer pre-installed onto factory-shipped SBCs. Please locate the licensing email from your Sonus Purchasing agent for instructions with using the Sonus Self-Service Licensing portal to download and install the supplementary licenses you purchased.

**6** From the **SBC 1000-2000 Documentation** page, click the **Online Product Documentation**<br>**6** Fink for the release associated with the software version installed on your SBC link for the release associated with the software version installed on your SBC (for example, *Release 7.0.x Documentation* if you installed Version 7.0.3).

**12** Look for the information note with this symbol: **Follow the link in the note for**<br>important instructions about Initial Setup and Install Latest Software/Security Patches. Look for the information note with this symbol:  $\Box$  Follow the link in the note for

5 From a laptop or PC, login to Sonus support at **https://support.sonus.net**. Click **Product Documentation**, and then from the **Sonus Product Documentation** page select **SBC Edge Documentation** from the **Session Border Controllers** panel.

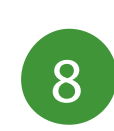

After the upgrade, return to **Product Documentation > SBC Edge Documentation** for further instructions for SBC 1000 deployment, and instructions on how to sign up for critical product announcements from Sonus Support.

**https://support.sonus.net/display/ALLDOC/SBC+1000-2000+Documentation**

### *YOU MUST* **upgrade the SBC 1000**

**(and the ASM if installed)** 

#### with the latest firmware & security patches after initial setup!

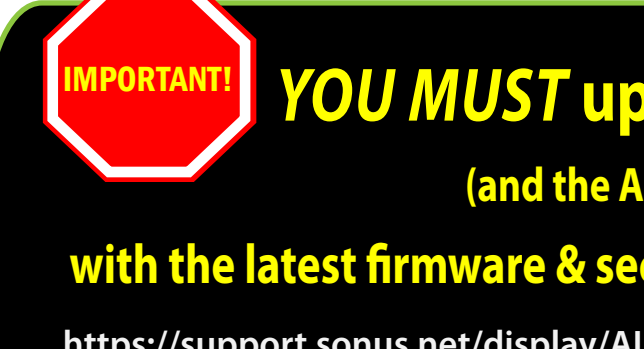

 $\Delta$  Make sure you have the following items: a) The SBC Edge chassis mounted in the rack. b) An Ethernet cable with an RJ-45 connector on each end. c) A laptop or PC with an available Ethernet port.

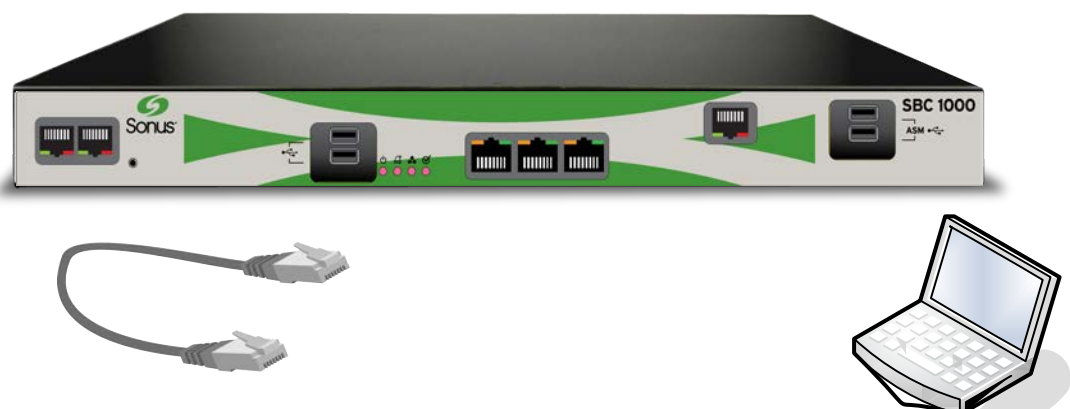

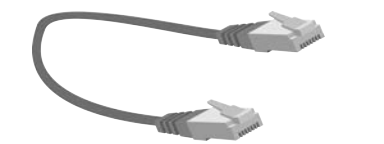

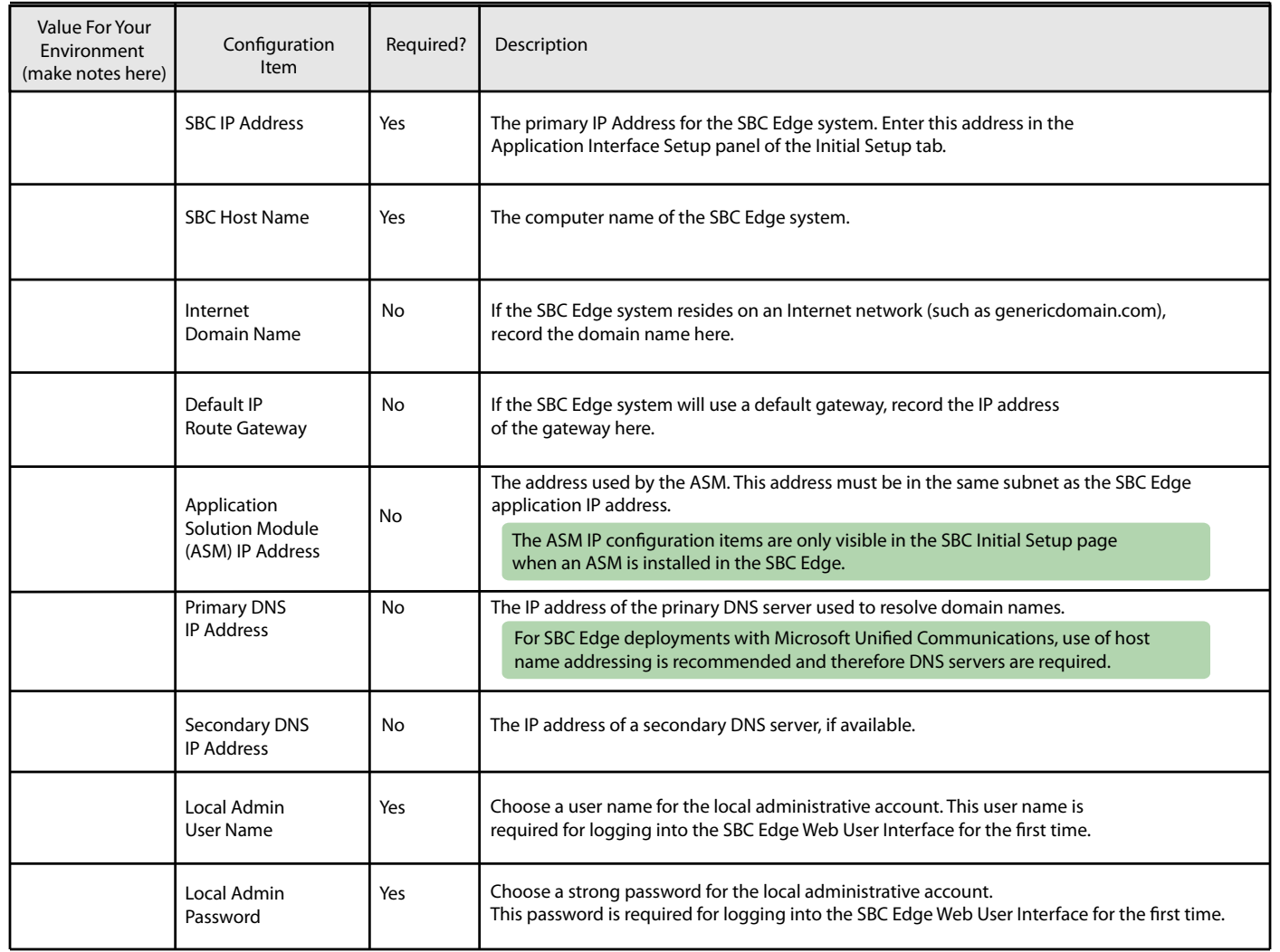